# Metaprogramming

These slides borrow heavily from Ben Wood's Fall '15 slides.

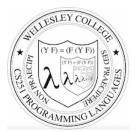

#### **CS251 Programming Languages** Fall 2017, Lyn Turbak

Department of Computer Science Wellesley College

### How to implement a programming language

#### Interpretation

An **interpreter** written in the **implementation language** reads a program written in the **source language** and **evaluates** it.

### Translation (a.k.a. compilation)

An **translator** (a.k.a. **compiler**) written in the **implementation language** reads a program written in the **source language** and **translates** it to an equivalent program in the **target language**.

#### But now we need implementations of:

implementation language

target language

Metaprogramming 2

# **Metaprogramming: Interpretation**

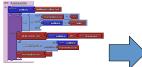

Program in language L

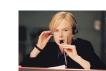

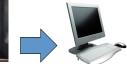

Machine M

Metaprogramming 3

Interpreter for language L on machine M

## Interpreters

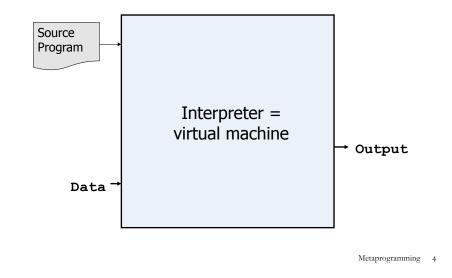

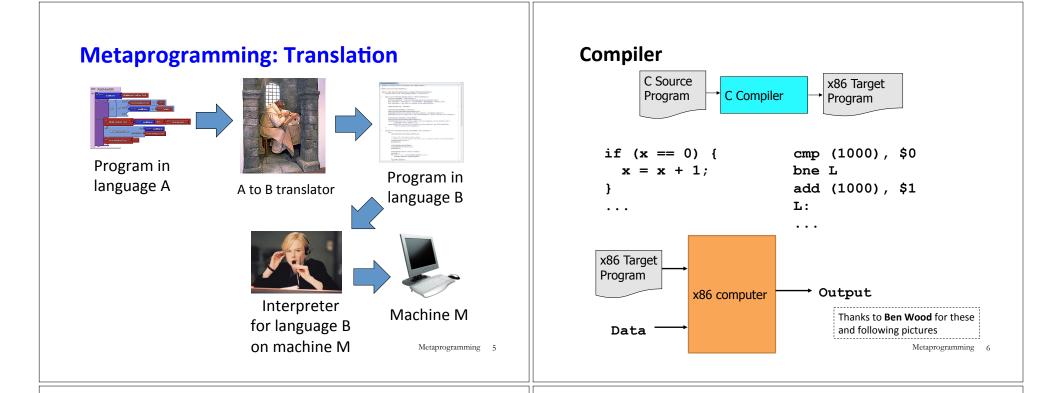

Metaprogramming 7

### **Interpreters vs Compilers**

#### Interpreters

No work ahead of time

Incremental

maybe inefficient

#### Compilers

All work ahead of time

- See whole program (or more of program)
- Time and resources for analysis and optimization

## Java Compiler

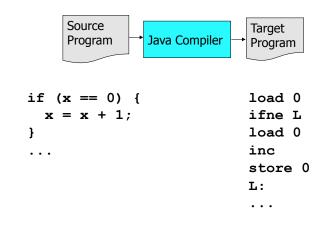

(compare compiled C to compiled Java)

Metaprogramming 8

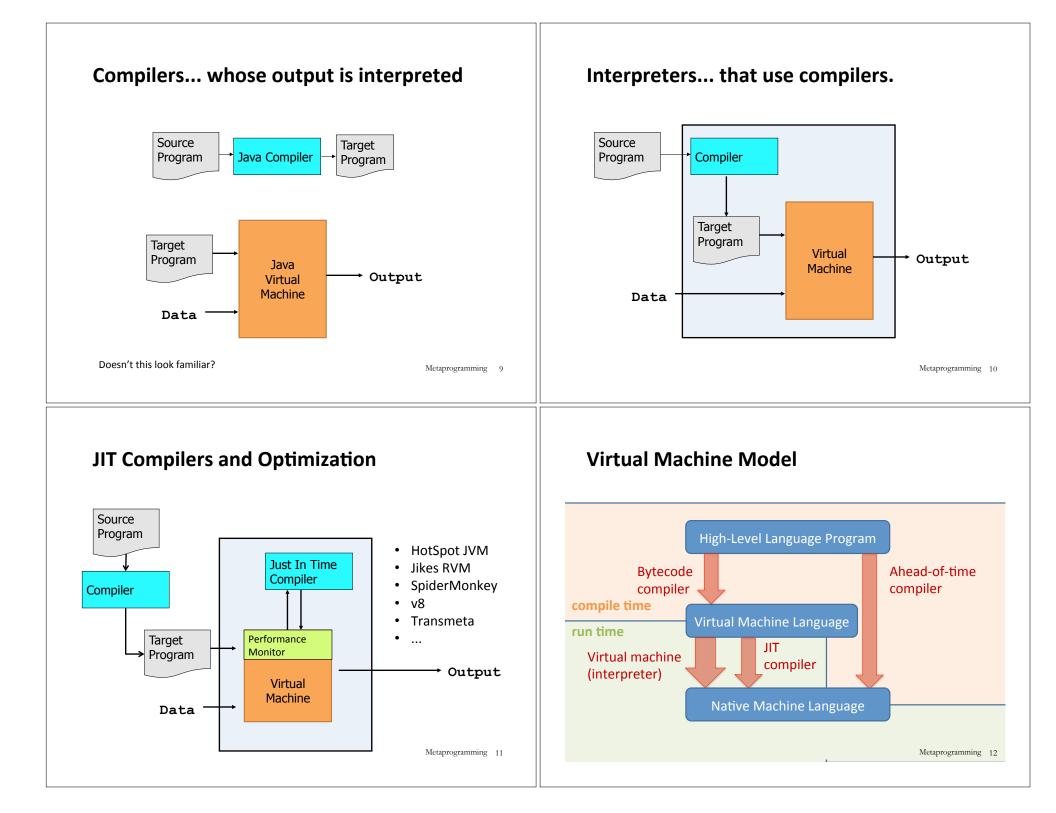

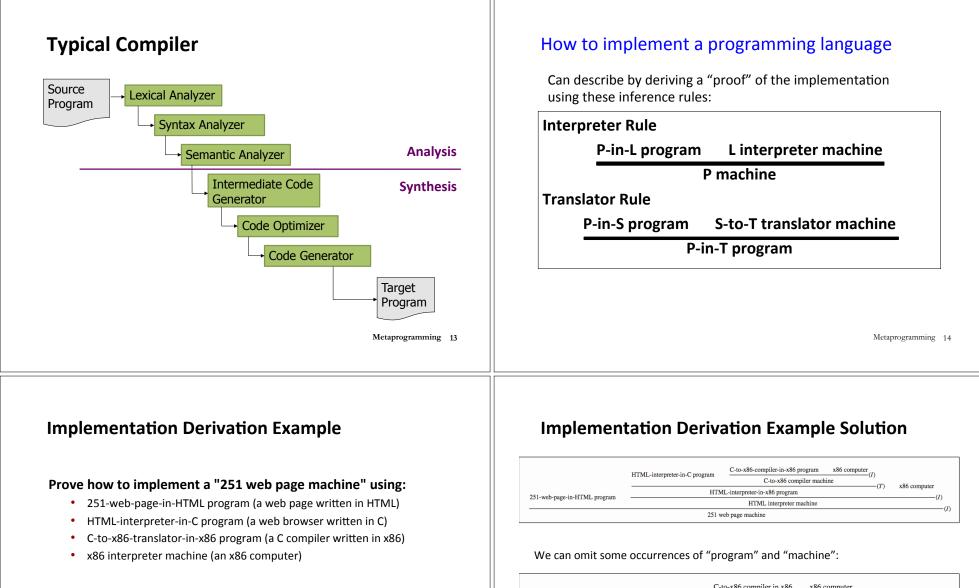

#### No peaking ahead!

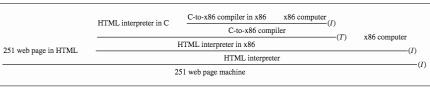

Metaprogramming 15

### Implementation Derivation Are Trees

And so we can represent them as nested structures, like nested bulleted lists:

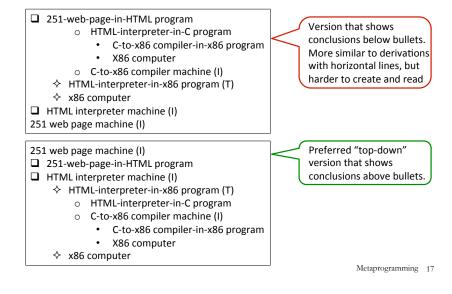

### **Metaprogramming: Bootstrapping Puzzles**

How can we write Scheme interpreter in Scheme?

### How can we write a Java-to-x86 compiler in Java?

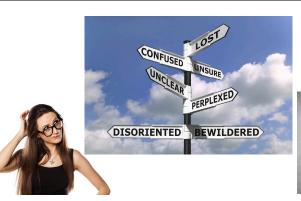

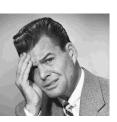

Metaprogramming 18

## **Metacircularity and Bootstrapping**

Many examples:

- Lisp in Lisp / Scheme in Scheme/Racket in Racket
- Python in Python: PyPy
- Java in Java: Jikes RVM, Maxine VM
- ...
- C-to-x86 compiler in C
- eval construct in languages like Lisp, JavaScript

#### How can this be possible?

Key insights to bootstrapping:

- The first implementation of a language cannot be in itself, but must be in some other language.
- Once you have one implementation of a language, you can implement it in itself.

Metacircularity Example 1: Problem

Suppose you are given:

- Scheme-interpreter-in-Python program
- Python machine
- Scheme-interpreter-in-Scheme program

How do you create a Scheme interpreter machine using the Scheme-interpreter-in-Scheme program?

## **Metacircularity Example 1: Solution**

Suppose you are given:

- Scheme-interpreter-in-Python program
- Python machine
- Scheme-interpreter-in-Scheme program

How do you create a Scheme interpreter machine using the Scheme-interpreter-in-Scheme program?

Scheme interpreter machine #2 (I) Scheme-interpreter-in-Scheme program

Scheme-interpreter machine #1 (I)

♦ Scheme-interpreter-in-Python program

♦ Python machine

But why create Scheme interpreter machine #2 when you already have Scheme-interpreter machine #1?

Metaprogramming 21

# **Metacircularity Example 1: More Realistic**

Suppose you are given:

- Scheme-subset-interpreter-in-Python program (implements only core Scheme features; no desugaring or other frills)
- Python machine
- Full-Scheme-interpreter-in-Scheme program

How do you create a Full-Scheme interpreter machine using the Full-Scheme-interpreter-in-Scheme program?

Full-Scheme interpreter machine (I)

Scheme-interpreter-in-Scheme program

Scheme-subset interpreter machine #1 (I)

- $\diamond$  Scheme-subset-interpreter-in-Python program
- $\diamond$  Python machine

Metaprogramming 22

## **Metacircularity Example 2: Problem**

Suppose you are given:

- C-to-x86-translator-in-x86 program (a C compiler written in x86)
- x86 interpreter machine (an x86 computer)
- C-to-x86-translator-in-C-subset program

How do you compile the C-to-x86-translator-in-C?

# **Metacircularity Example 2: Solution**

Suppose you are given:

- C-to-x86-translator-in-x86 program (a C compiler written in x86)
- x86 interpreter machine (an x86 computer)
- C-to-x86-translator-in-C program

How do you compile the C-to-x86-translator-in-C?

C-to-x86-translator machine #2 (I) C-to-x86-translator-in-x86 program #2 (T)

- ♦ C-to-x86-translator-in-C
- ♦ C-to-x86-translator machine #1 (I)
  - C-to-x86-translator-in-x86 program #1
  - x86 computer
- □ x86 computer

But why create C-to-x86-translator-in-x86 program #2 (T) when you already have C-to-x86-translator-in-x86 program #1?

Metaprogramming 23

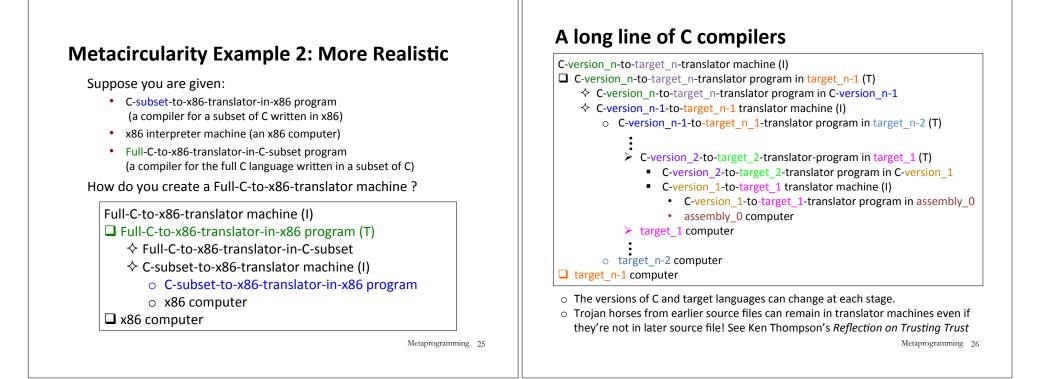

## More Metaprogramming in SML

- We've already seen PostFix and Intex SML
- A sequences of expression languages implemented in SML that look closer and closer to Racket:
  - Bindex: add naming
  - Valex: add more value types, dynamic type checking, desugaring
  - HOFL: first class function values, closure diagrams

## **Remember: language != implementation**

- Easy to confuse "the way this language is usually implemented" or "the implementation I use" with "the language itself."
- Java and Racket can be compiled to x86
- C can be interpreted in Racket
- x86 can be compiled to JavaScript
- Can we compile C/C++ to Javascript?
  <u>http://kripken.github.io/emscripten-site/</u>